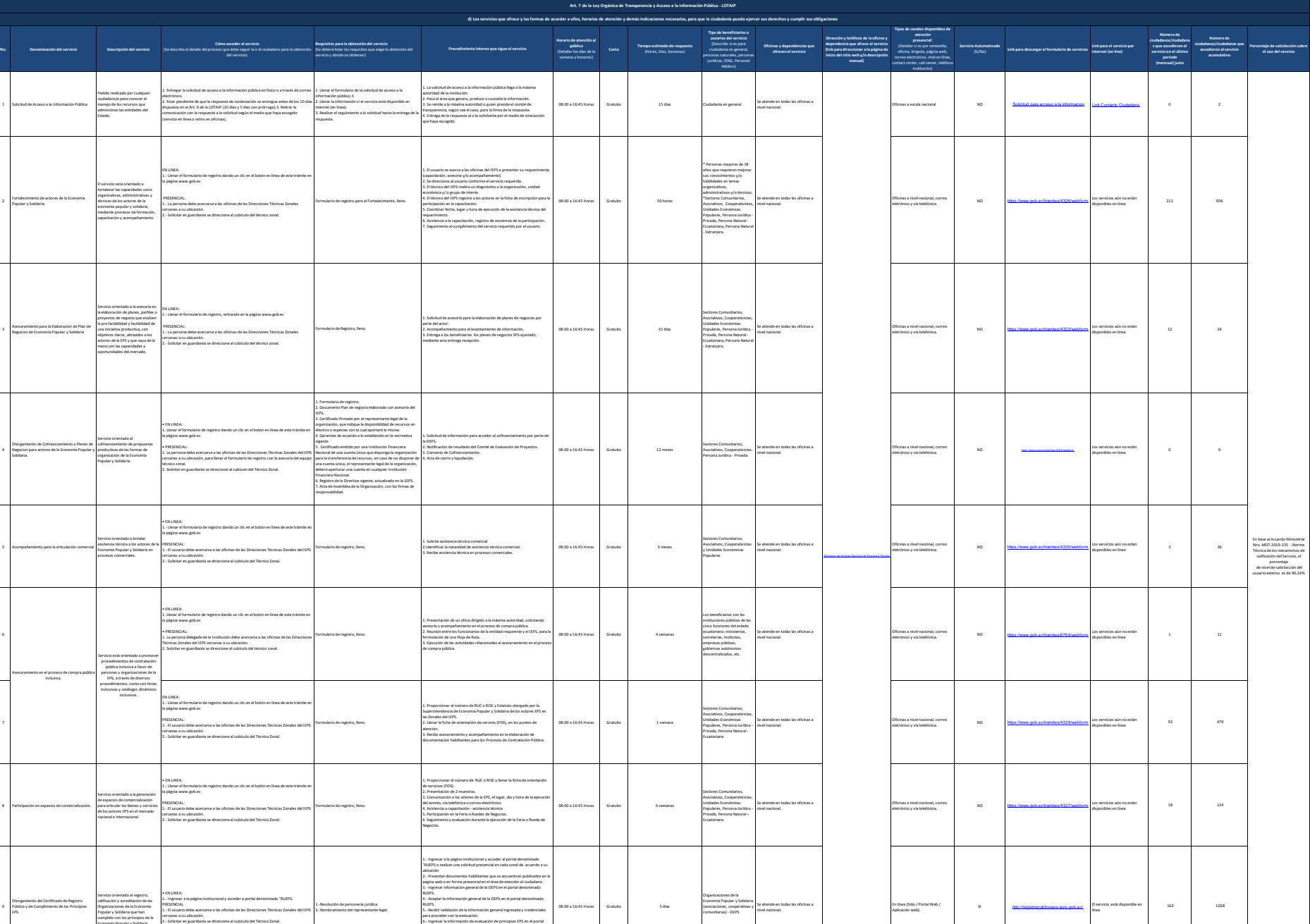

162 1028

Instituto Nacional<br>de Economia<br>Popular y Solidaria

línea

Organizaciones de la Economía Popular y Solidaria (asociaciones, cooperativas y comunitarias) - OEPS

Se atiende en todas las oficinas a nivel nacional.

En línea (Sitio / Portal Web /

08:00 a 16:45 Horas Gratuito 5 días

9

7

8 Participación en espacios de comercialización.

Otorgamiento del Certificado de Registro Público y de Cumplimiento de los Principios EPS.

Servicio orientado al registro, calificación y acreditación de las Organizaciones de la Economía Popular y Solidaria que han cumplido con los principios de la Economía Popular y Solidaria.

PRESENCIAL

cercanas a su ubicación.

1.- Ingresar a la página institucional y acceder a portal denominado "RUEPS.

1.- El usuario debe acercarse a las oficinas de las Direcciones Técnicas Zonales del IEPS

2.- Solicitar en guardianía se direccione al cubículo del Técnico Zonal.

1.-Resolución de personería jurídica 2.-Nombramiento del representante legal. 4. Aegular la información general de la CEFS en el portal denominado<br>RAUPS.<br>RAUPS. Technicolóxico de la información general ingressión y croénciales<br>gara proceder con la evaluación.<br>RAUPS de la información de involución.<br>d

2

3

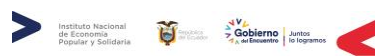

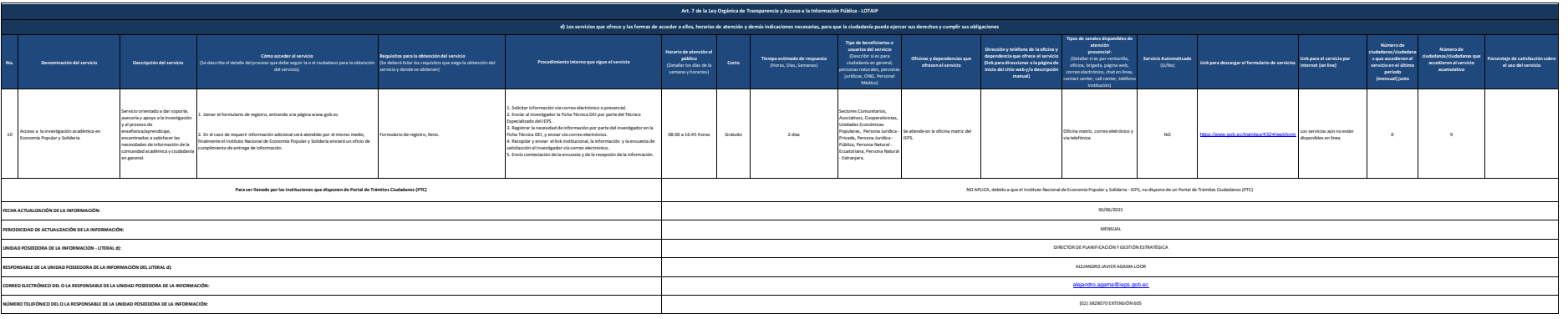